# **Efficient** Exploratory Data Analysis

using data.table, ggplot2, lattice

#### Install and load R packages

# install R packages pkgs <- c("data.table","ggplot2","lattice","bikeshare14") install.packages(pkgs)

# check version of packages packageVersion("data.table") sapply(pkgs, packageVersion, simplify = FALSE)

# load packages require("data.table") sapply(pkgs, require, character.only = TRUE)

# Investigate dataset

head(batrips) ?batrips str(batrips)

```
summary(batrips)
boxplot(batrips$duration/60, log="y", ylab="duration (min) -
log scale")
```
# proceed with batrips as data.frame/data.table objects DF <- batrips

```
DT \leq -as.data.title(batrips)
```
# Cleaning data

# investigate trips longer than 12 hours

# data.frame way

DF[DF\$duration  $> 60*60*12$ , ]

```
# data.table way
```
DT[duration  $> 60*60*12$ ]

# exclude trips longer than 12h DF  $\le$  - DF[DF\$duration  $\le$  60\*60\*12, ] DT  $\leq$  DT [duration  $\leq$  60\*60\*12]

# **DATA TABLES**

- think in terms of basic units  $-$  rows, columns and groups
- data.table syntax provides placeholder for each of them

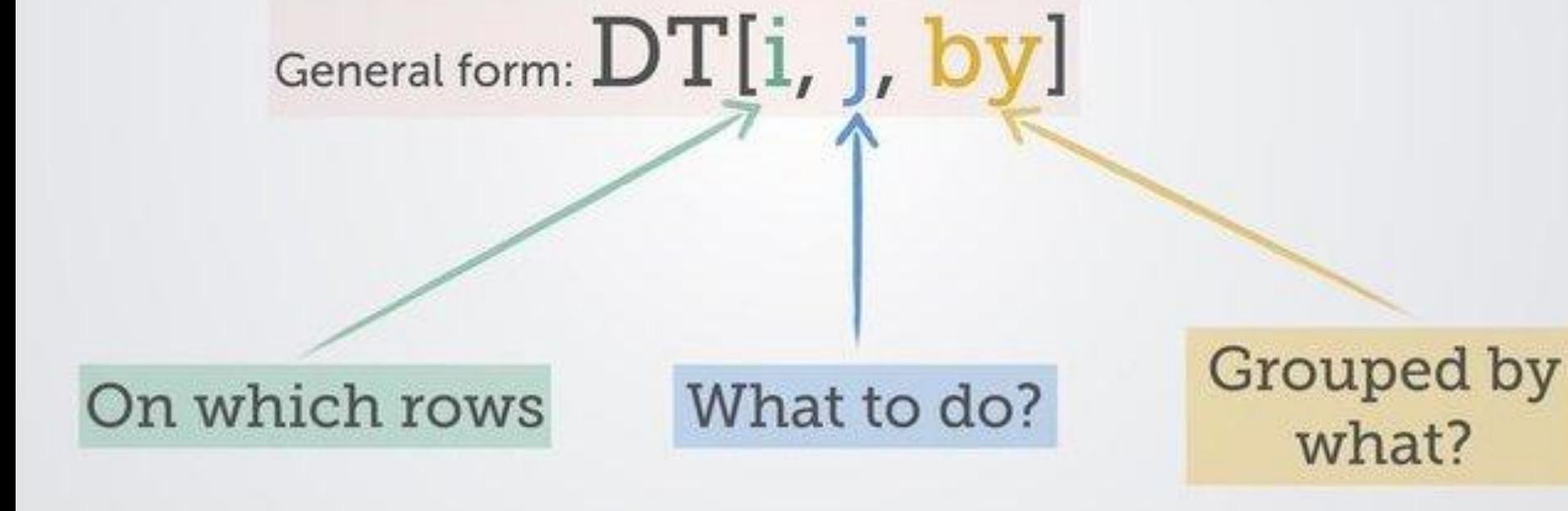

# Trips by subscription\_type

```
# count trips
table(DF$subscription_type)
aggregate(duration \sim subscription type, data=DF, FUN=length)
DT[, length(duration), subscription type]
DT[, .N, subscription type]
# mean trips duration
aggregate(duration \sim subscription type, data=DF, FUN=mean)
DT[, mean(duration), subscription type]
```

```
# count, mean and sum
DT[, . (count=.N, mean s=mean(duration),
sum d=sum(duration)/(60*60*24)), subscription type]
```
# Plotting using ggplot2 and lattice

ggplot2 package implements "The Grammar of Graphics" designed by [Leland](https://en.wikipedia.org/wiki/Leland_Wilkinson) [Wilkinson](https://en.wikipedia.org/wiki/Leland_Wilkinson). ggplot2 uses plus sign "+" to combine new elements to existing plot. It is also capable to store plot in a variable and render graphic when print method is invoked on a variable.

lattice package provide powerful multi-panel plots "trellis" using R formula interface commonly used in R:  $y \sim x + z$ 

# Trips by subscription type and hour of the day

# count by hour and subscription type histogram(duration  $\sim$  hour(start date) | subscription type, data=DT)

# median duration in minutes ans  $\leq$  DT[, . (median m=median(duration)/60), .(subscription type, start hour=hour(start date))]

xyplot(median m  $\sim$  start hour | subscription type, data=ans, main="median trip duration")

ggplot(ans, aes(start hour, median m)) + geom point() + facet  $wrap(\sim subscription type)$ 

#### Common trip routes

```
ans \leq DT[, .N, . (start station, end station)]
# order by count in descending order, take top 10
ans[order(-N)][1:10]# by subscription type, top 5
ans \leq DT[, .N, . (subscription type, start station,
end station)]
ans[order(-N), head(.SD, 5), subscription type]
# by weekday, top 2
DT[, weekday := weekdays(start date)]
ans \leq DT[, .N, . (weekday, start station, end station)]
ans[order(-N), head(SD, 2), .(weekday)]
```
# Trips by weekday and subscription\_type

```
# set order for weekday factor
days in week <- DT[order(wday(start date)), unique(weekday)]
DT[, weekday := factor(weekday, levels=days in week)]
histogram(duration \sim weekday | subscription type, data=DT,
main="trip count")
```

```
# median duration
ans \leq DT[, . (.N, duration=median(duration)/60),
.(subscription type, weekday)]
barchart(duration \sim weekday | subscription type, data=ans,
ylab="duration (min)")
```
# Import US holidays data by pasting into fread

HD <- fread(" date, holiday 2014-01-01,New Year Day 2014-01-20,Martin Luther King Jr. Day 2014-02-17,Presidents Day (Washingtons Birthday) 2014-05-26,Memorial Day 2014-07-04,Independence Day 2014-09-01,Labor Day 2014-10-13,Columbus Day 2014-11-11,Veterans Day 2014-11-27,Thanksgiving Day 2014-12-25,Christmas Day

#### Investigate holidays impact - merge datasets

```
head(HD)
str(HD)
str(DT)
DT[, date := as.Date(start date, tz="America/Los Angeles")]
HD[, date := as.Date(date, tz="America/Los Angeles")]
# add holiday column from HD to DT
DT(HD, holiday := i.holiday, on = "date"]head(DT)
# feature engineering
DT[, holiday := factor(ifelse(!is.na(holiday), "holiday", 
"non-holiday"))]
```
#### Investigate holidays impact

# for non-english weekdays set locale # Sys.setlocale("LC\_TIME", "English") DT[, workday := factor(ifelse(weekday %in% c("Saturday","Sunday"), "weekend", "workday"))] ans  $\leq$  DT[, . (N trips=.N, N days=uniqueN(date)), .(subscription type, workday, holiday)] ans[, trips day := N trips/N days] ans[order(subscription type, workday, holiday)] barchart(~ trips day | subscription type, groups=holiday, data=ans, auto.key=TRUE, subset=workday=="workday", origin=0, scales=list(x="free"), main="mean trips per workday (Mon-Fri)")

# Ultimate goal of EDA: feature engineering

Feature engineering allows data scientist to prepare data to be better processed by machine learning algorithms in automatic manner to build better models.

Adding "holidays" to our dataset we allow machine learning algos to more precisely predict our measures - "trips per day" in last example.

Not having "holiday" flag in our dataset is not just a matter not being able to use holiday information to predict trips count. Holidays not flagged as holidays in the data will actually generate a "noise" due to higher variation. This happens because automated algos will cluster dates into Mon-Fri or Sat-Sun so holidays will be an outliers within those cluster reducing model precision.

# Homework: read about and play with

- read data.table homepage [r-datatable.com](http://r-datatable.com) and [introduction vignette](https://cran.r-project.org/web/packages/data.table/vignettes/datatable-intro.html)
- know when and how to use. N and . SD special symbols
- read ggplot2 homepage **ggplot2.tidyverse.org**
- read lattice [introduction vignette](http://lattice.r-forge.r-project.org/Vignettes/src/lattice-intro/lattice-intro.pdf)
- understand order and sort functions
- read about "feature engineering"

#### Questions?

Jan Gorecki: **github.com/jangorecki** 

Contact: **jan61ji@gmail.com**